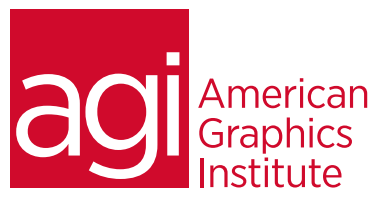

# iOS Training for iPhone and iPad App Development Course

*This iOS Training course covers designing interfaces for iPhone Apps and iPad Apps, using Xcode's GUI tools, including Buttons, Switches, Sliders, PageControllers, and ImageViews. This iOS Training class also covers Xcode's built-in App Templates, including the TabBar App, the MasterDetail App for creating drilldown menus, and the PageBased App for creating flipbooks. Gain hands-on experience using external libraries including MapKit, Sqlite3, MediaPlayer and CoreLocation for extending the functionality of your apps.*

# What you'll learn in this training course

- An understanding of Xcode
- Using Outlets, Actions, Views, and view controllers
- Using Application Templates
- Working with Different iOS Devices: iPhone & iPad
- Using tableviews

## Audience for this training course

- Supporting Screen Rotations; Portrait & Landscape Modes
- Using Animations and Video
- Working with iOS Maps and Location Services
- Working with the Accelerometer

This iOS training for iPhone and iPad app development class is for developers who want to create apps for the iPad and iPhone.

### Training course duration

This class is a five days in length. It runs from 9:30 am- 4:30 pm. Lunch is approximately from noon - 1:00 pm.

## Training course curriculum

This training course uses provided lesson files and instructor selected resources.

# Enrolling in this iOS training course

You can register for this training class online at [agitraining.com](http://www.agitraining.com/apple/ios-development-training/ios-development-training-class), or by calling 781-376-6044 or 800-851-9237.

## Locations for this iOS training course

You can attend classes at your training centers located in Boston, New York City, Philadelphia, on site at your office, or on-line. You can select the course location at the time of your registration.

## Private and customized training course options

This training course can be offered as a private class for groups or individuals, and the content can be customized to meet your specific needs. You can call to speak with a training representative at 781-376-6044 or 800-851-9237 to discuss customizing this training course.

# Goals and objectives for this training course

American Graphics Institute is focused on providing high-quality training courses for your professional development. We provide regularly scheduled small group courses along with private or customized training.

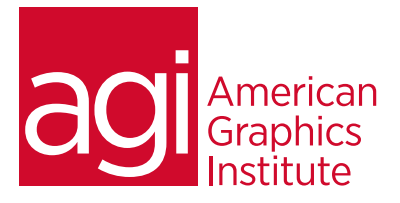

# iOS Training for iPhone and iPad App Development course topics:

# Creating an iOS App

Understanding Xcode Using the Xcode Interface Builder Using the Xcode Objects Library Understanding View Hierarchy Creating a Custom App Icon Creating a Custom Splash screen

#### Outlets, Actions, and Views

Understanding Outlets and Actions Using TextFields, Buttons, Labels, WebViews, and PageControllers Using Views along with Subviews Creating Views using Code

## Using ViewControllers

Working with the Single View template Exploring the App Delegate Adding new View Controllers Transitioning between multiple View **Controllers** Using Animations

# Application Templates

Working with the TabBar Application **Template** Understanding the MasterDetail Application Template

#### The iOS Keyboard

Customizing the iOS keyboard for different Inputs Adjusting TextField behaviors Methods for dismissing the keyboard Detect keyboard activities with the NotificationCenter Using the Scroll View Responding to keyboard activities programmatically using scrolling views

# Working with Different iOS

Devices: iPhone & iPad Programmatically detecting device hardware Dynamically adjusting graphical layouts Working with multiple devices Creating apps that work universally

#### Using TableViews

Understanding the UITableView Using UITableViewCell Classes Working with UITableView DataSource and Delegate Using TableView and TableViewCell The MasterDetail Template Creating drill-down menus Navigation to other views Using PropertyLists for DataPersistence Creating MultiSection tables

# Supporting Screen

#### Rotations:

Portrait & Landscape Modes Handling device rotation Setting preferred device orientation Forcing specific orientation using noRotations Dynamically adjusting graphical layouts based upon rotation

## Working with Databases

Importing the sqlite3 library Creating a database, writing tables, and inserting records into tables Bundling a database with your app Checking for database existence Reading and displaying database data

# Using Animations & Video

Using the NSTimer Class Animating objects on the screen Using transformation, rotation, scaling, and translation Animating image arrays Playing video within an app

## Accessing integrated iOS Apps

Using the email app Accessing Safari Sending SMS text messages Working with the camera Using with the PhotoLibrary

# Using WebServices

within an iOS app Consuming a WebService Parsing XML Consuming and Parsing JSON Web Services Integrating Common Twitter and Facebook with iOS apps

# Working with iOS Maps and

Location Services Using the MapKit and UIMapView Getting and displaying user location Getting directional information Displaying map annotations Displaying disclosure buttons on annotations Performing reverse GeoCoding

## Working with iCloud

Storing documents in iCloud Setting project entitlements Managing iCloud documents Using the UIDocument Class Storing KeyValue files in iCloud

# Working with the

Accelerometer Using the Gyroscope Using the Accelerometer Outputting Sensor Data Using the Shake API